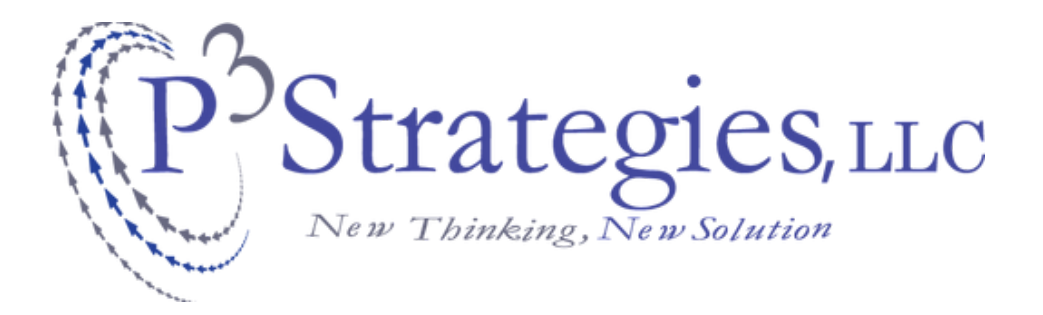

# PORTFOLIO

By Kirubel Tadesse

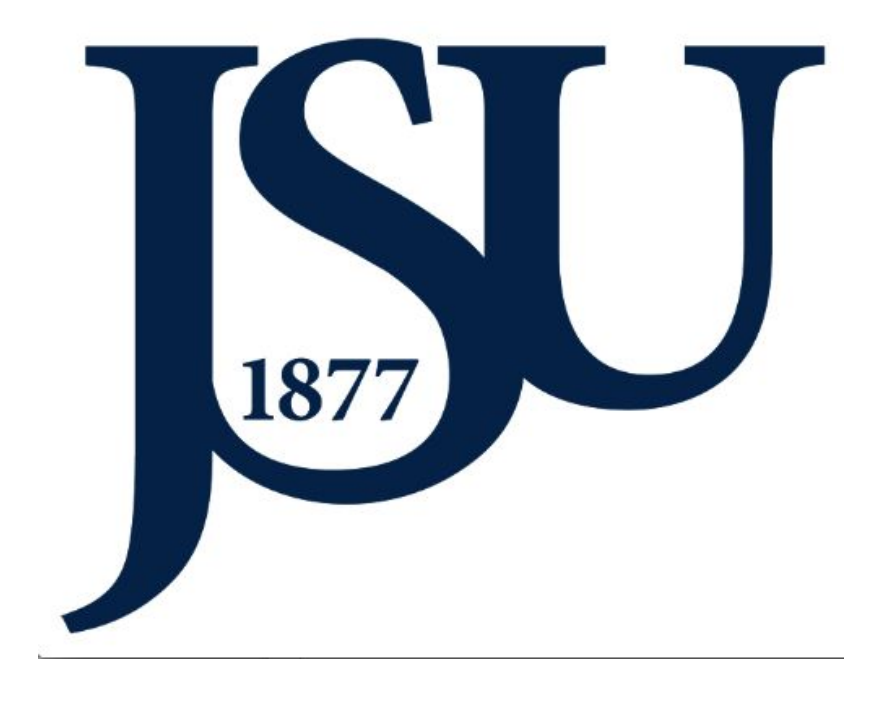

**JUNE 1, 2015** p3strategies Address | 1400 J R Lynch St. Box 190657 Jackson, MS 39217 Email | ktadesse@p3strategies.net Phone | 571.295.3973

# Table of Content

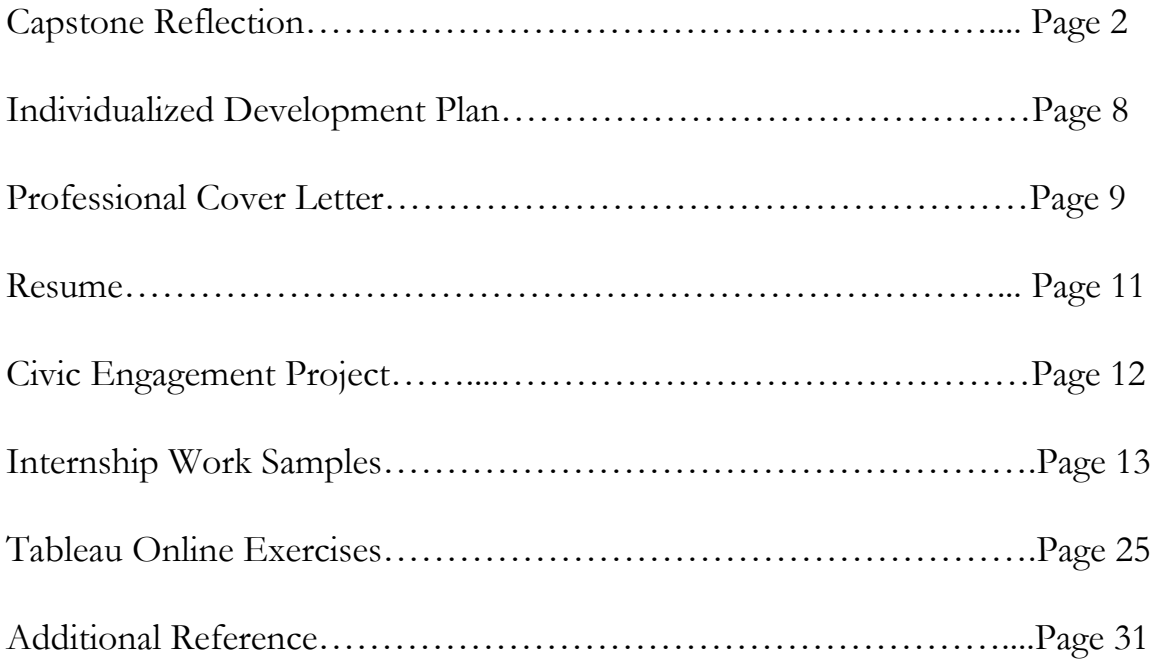

Address | 1400 J R Lynch St. Box 190657 Jackson, MS 39217 Email | ktadesse@p3strategies.net Phone | 571.295.3973

# Capstone Reflection

As an international student based in Mississippi, I had never really experienced the full breadth of what the state had to offer me. In fact, all my experiences had revolved around Academia thus leaving me with less insight about the other aspects of my adopted home state. On the summer of 2015, I was able to finally get the opportunity to intern at a local company in Jackson. I am so grateful that the experience with this company allowed me to fill this knowledge gap.

I heard about an internship at a local company called P3-Strategies from my professor Dr. Gordon Skelton. At the time, I was applying to another internship in a national power company called Entergy. When the time came for me to decide where to go, I choose P3-strategies. For many it might sound strange that I chose a local company to that of a more prestigious national company. However, my immediate goals at the time was to have better insight about local businesses within Mississippi. Thus it was only natural that I would choose P3-strategies.

P3-Strategies provided services such as: Management Consulting, Government Relations/ Public Affairs, Campaign Management, Data Analytics, and Safe Communities. As a computer engineering intern, I mainly focused on the Data Analytics and Visualization. Primarily, me and my colleagues were tasked with understanding and using a business intelligence software known as Tableau. I installed tableau desktop on my laptop and configured it with free student access. I spent the majority of my time going through tableau tutorials to get accustomed to it. On the maintime, I was working on two other projects. The first was to improve the organization's website using wix. The second project involved building a website using the NationBuilder platform. My client was Oscar Denton, a representative of district 55 Vicksburg - in the Mississippi legislature. I had a chance to personally meet with Oscar both before and after developing the website. I am personally touched by love he had for his community and the interest he showed to serve the community he was born in was one of my biggest take away. I was also part of Rep. Oscar re-election campaign. I distributed flyers, convinced people to go out and vote.

The company has an open internal structure. We freely discussed ideas and solutions. The people their were like family to me. I was encouraged to ask questions, express my ideas, or give suggestions. Pamela Shaw, J.D., president and founder of P3 Strategies become one of my closest mentor. She was a great peoples person. I took the initiative to designing a new logo for p3-strategies. In order to come up with a meaningful logo, I started by writing the word that describe the work we do in general. Those words were universal, progressive, transformation, and change. I incorporated those words into designed a logo that included those message and presented presented four choses to Pamela Shew. After selecting the best fit, I was told to make minor adjustment like changing the dots into arrows; the colors to the company colors, which are silver/gray and blue. The feedback and critics I get from Pamela made a huge difference on the logo. I am glad to present a great emblem to p3- strategies. To work with an influential person like Pamela Shaw was a great opportunity. I had the chance to attend many events and see many exciting people that I wouldn't have normally met.

One interesting individual I met was Dr. Irving Hammer-executive and academic leader with experience in the public and private sector. I was fortunate enough to attended a strategic planning in Hattiesburg public school district coordinated by him. The way he encouraged the participant to think of their individual solution to the problem presented keep the discussion alive. The participation and involvement of people both individually and collectively was reflected on the meeting. They presented their ideas supported with their personal researches and surveys. Using their opinion, Irving moves the discussion to common ground connecting the scattered dots making sense of the different idea mentioned on the meeting. I learned that we can come up with a perfect solution to a problem in a community by organizing a panel discussion.

Another interesting person I met was Gus Varagas. I also attended tableau dashboard training session given by him to teachers in Hattiesburg public school district. Gus's presentation related to my work. His explained explicitly breaking down to simpler functionalities so that teachers can fully utilize the robust capabilities on the dashboard. Seeing Gus present not only illustrate how valuable tableau is in analysing and visualizing data but also taught me an effective way of communicating the knowledge to a group of people that are not an expert on this field. Even though I was working in a small skill datas (pseudo data), It was comforting to have someone knowledgeable to guide me through assignments.

Moreover, the relationship I created with the leadership team of  $p3$ -strategies made me consider continuing my participation within the company further more. Since I am familiar with everyone in p3-strategies, I plan to continue working as far as I am require too.

#### **Capstone Part II**

#### **Vision:**

**My vision is to serve my people with all modesty by contributing to the creation a democratic system that is free of corruption and chronic mal-leadership.**

**How do you want to spend the rest of your life?**

**I want to spend my life for the people that made me who I am today.**

**How do you see your life in the next 3-5 years? After 5 years, I will be well equipped with knowledge and finance to transform.**

#### **Focusing In:**

#### **Professional/Academic**

**What do you see yourself doing in the academic and/or professional realm? I will complete my Master's degree in cyber security.**

**Why is this important to you? It is important because it help me to keep up with dynamically change world.**

**What will you need to do to make this a reality? How will you accomplish this goal? I need to focus in my studies and work according to my program. And engage in group works that will enhance my abilities.**

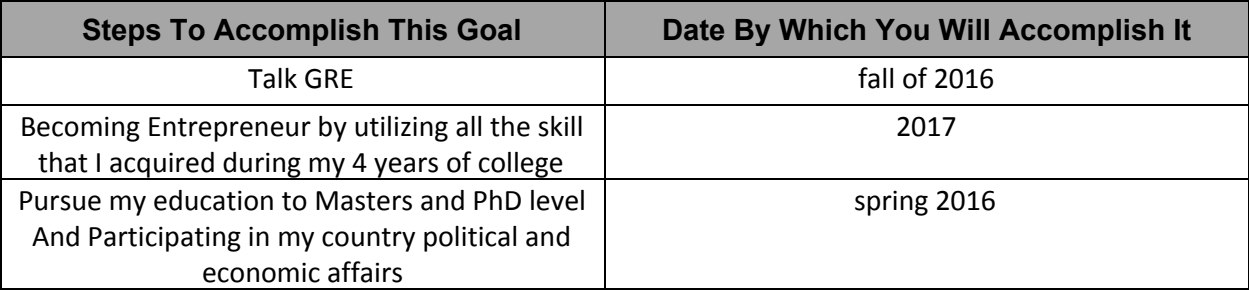

#### **What are potential barriers to this goal? What could get in your way? What is in your way?**

**Time management and finance could be a potential barriers. My ways is to acquire all the knowledge that can be useful to help myself and my people. I intend to tackle anything that might astray me through proper planning and strategy.**

#### **What are possible ways to overcome these barriers?**

 **I can overcome time management problem my using tools like google calendar to help me align all useful events I want to be a part of according to my schedule. I plan to overcome finance problem by excelling in various qualification in order to get merit financial aid.**

#### **What resources or tools do you have or have access to that can assist you?**

**I am a member of IEEE as a result I have access to technological book and apps either for free or in less price. And there are useful tools we often take for granted such as: the free internet access at my university, library, and working spaces.**

Address | 1400 J R Lynch St. Box 190657 Jackson, MS 39217 Email | ktadesse@p3strategies.net Phone | 571.295.3973

#### **Leadership**

**How will you exhibit leadership?**

**Not only will I exhibit leadership through participating in numerous clubs and organizations but also standing for what is right through and being emotionally intelligent my daily activities.**

**Why is this important to you?**

**As I dream to transform my country, leadership is the main and important skill I need to experience.**

**What will you need to do to make this a reality? How will you accomplish this goal?**

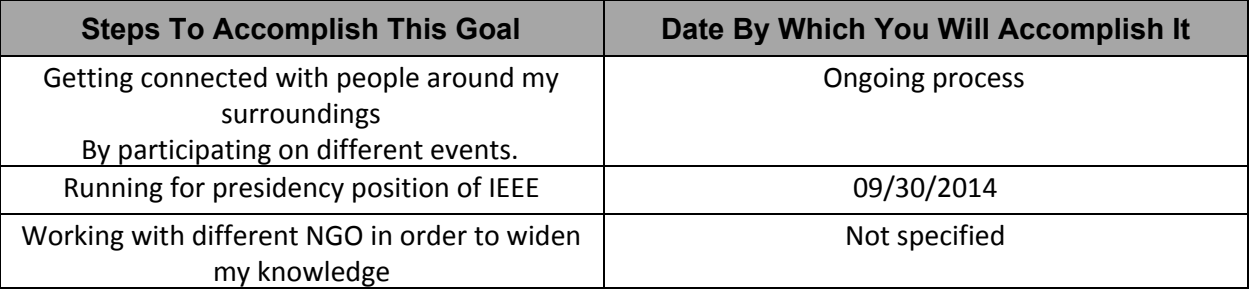

**What are potential barriers to this goal? What could get in your way? What is in your way?**

**Potential barriers might be time management and hanging with the wrong crewed. Time management can result a poor planning which intern bering poor performance. Friends that does not have the same ambition like me might get in my of achieving my goals.**

**What are possible ways to overcome these barriers?**

**The possible ways to overcome those problems are through email marketing to recruit student; outline work schedule to effectively use time, and seek advice from professional individuals in order to smoothen the problem office bureaucracy**

 **What resources or tools do you have or have access to that can assist you?**

Address | 1400 J R Lynch St. Box 190657 Jackson, MS 39217 Email | ktadesse@p3strategies.net Phone | 571.295.3973

**Leadership books etc.**

# Individual Development Plan Template *Summer 2015*

Kirubel Tadesse | Science, Technology & Society P3strategies

After 3 years, I envision myself working in my own business related to the field of Computer or Electrical Engineering and completing my education for Masters. Beside my education and career, I would like to get involved in charity work. On the fifth year, I would hopefully to get involved the political arena of my country.

I gained useful experience and connection through my extracurricular participation in internships and researches. Specially, I was able to work on my field of interest and get one-o-one interaction with people that are experts. This not only allow me to have a hand-on experience but also enhance my overall profile. Which I can use in my own company down the road.

# Professional Cover Letter

Growing up in a country with a rich history and numerous social-economic problems made me set a goal in my life early on. I dreamed of becoming a prime-minister of Ethiopia. I did not know which route to take. I was not sure what my undergraduate major would be before starting college. I was wondering if I should choose a major related to political science or a major that leads to high earning jobs. A Political Science professor advised me to be as creative as I could. I took his advice and chose to major in Electrical Engineering. While majoring in electrical engineering, I was reading political and historical books. One might ask, "Is this the right major for you?" or "Do you really enjoy being an electrical engineer student?" I have asked myself the same question. I like to be challenged. So engineering seemed like the best path to take, since it deals with physical laws, mathematical theorem and critical thinking.

Jackson State University offered me an engineering and merit based scholarships that opened huge opportunities in my life. As freshman in college, I had a limited programming skills prior to my computer programming fundamental (C++) class. However, I was able to step up to the forefront after reading books and going through programming tutorials on YouTube. At the end of my freshman first semester, I realized that I really enjoyed programming. That led me to decide to major in computer engineering. During the course of my second semester, I was able to familiarize myself with most of the known programming languages ranging from object-oriented to serveside. I made a website for AJA Campus Ministry. My ability to learn quickly new programming language helped me to participate in IEEE Jackson chapter adherently and work on a programming project within the organization I created called CodeZone in Jackson State University.

The purpose of CodeZone is to work on real world applicable programming project. The

idea of creating such an organization generated from the strong desire I have to link what I have learned in class to real world setting. I was able to organize CodeZone with the experience I obtained at The Washington Center (TWC) during my internship. At the internship, I worked as a mobile app and web technology assistant in the startup organization called NotInMyCountry. I also integrated International Anti-Corruption Court website [\(www.anticorruptioncourt.org\)](https://www.anticorruptioncourt.org/). Networking with professional programmers exposed me to remote repository such as on GitHub. I also worked with Ruby and Rails, which was a robust way to develop a web application and website. It was a great opportunity to apply, develop, and expand on what I have learned in school.

My first research experience in the department of computer engineering at Jackson State University was with Dr. Ali Humos. I, along with our team, worked on accessibility and programming Boe Bot robot. We added a Bluetooth sensor to the robot and programmed the robot with a Bluetooth module. And then, we developed a mobile application using MIT app inventor for android so that we can control the robot using android phone.

Besides the research I did in the Jackson State engineering department, I was also interned at a local company called P3strategies as a Data Analyst and Visualist using Tableau and Rapid Insight. Making use of those robust tools, I learned how to prepare, analyze and visualize data. I greatly appreciate both the technology manager and the president and founder of P3strategies for their support and encouragement throughout my project assignments. The team work we had has made our project a success. Not only did I enjoyed being part of P3strategies but also benefited by learning useful skill like data visualization. Currently, I am working on two different researches: mobile application development, under the management of Dr. Jacquline M. Jackson, who is Interim Chair of Department of Computer Science; and NASA Swarmathon Virtual Competition, as an admin of the team representing W.E.B Du Bois Honors College in Jackson State University.

After receiving my B.S. degree in Computer Engineering, I plan on pursuing a Ph.D. in Nuclear Engineering. With this aim in mind, I plan on pursuing my Ph.D. in Massachusetts Institute of Technology. I chose MIT as my first choice based on their academic reputation in the department of Nuclear Science and Engineering. I want to maximize my talent, expanded my knowledge, and conduct numerous researches. Thereby, I will be well equipped both cognitively and financially to serve and support people. I anticipate to overcome social-economic problems that I encountered growing up in Ethiopia with modern science and technology.

Address | 1400 J R Lynch St. Box 190657 Jackson, MS 39217 Email | ktadesse@p3strategies.net Phone | 571.295.3973

#### **Kirubel Tadesse**

kirubel.tadesse@students.jsums.edu

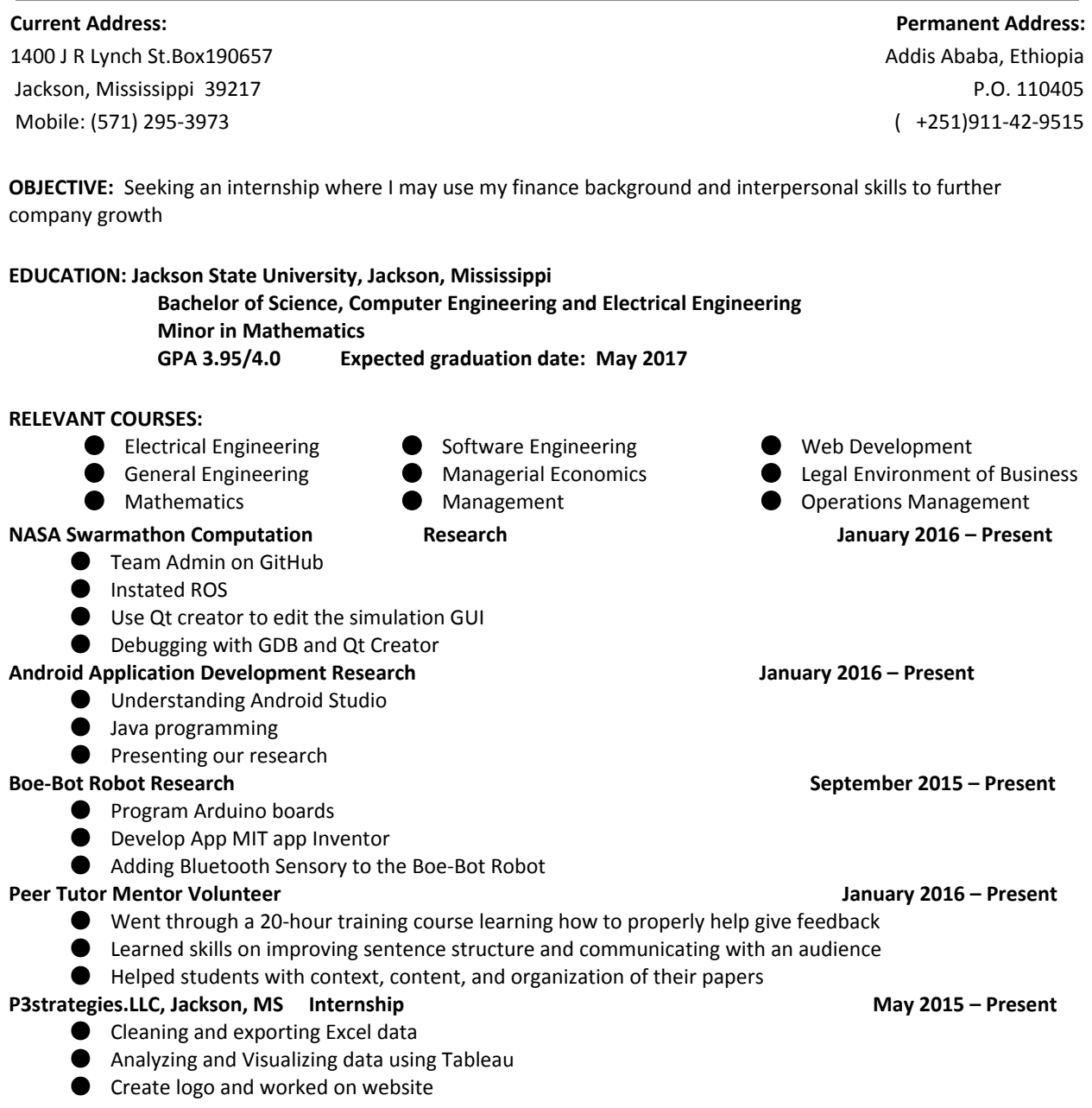

Address | 1400 J R Lynch St. Box 190657 Jackson, MS 39217 Email | ktadesse@p3strategies.net Phone | 571.295.3973

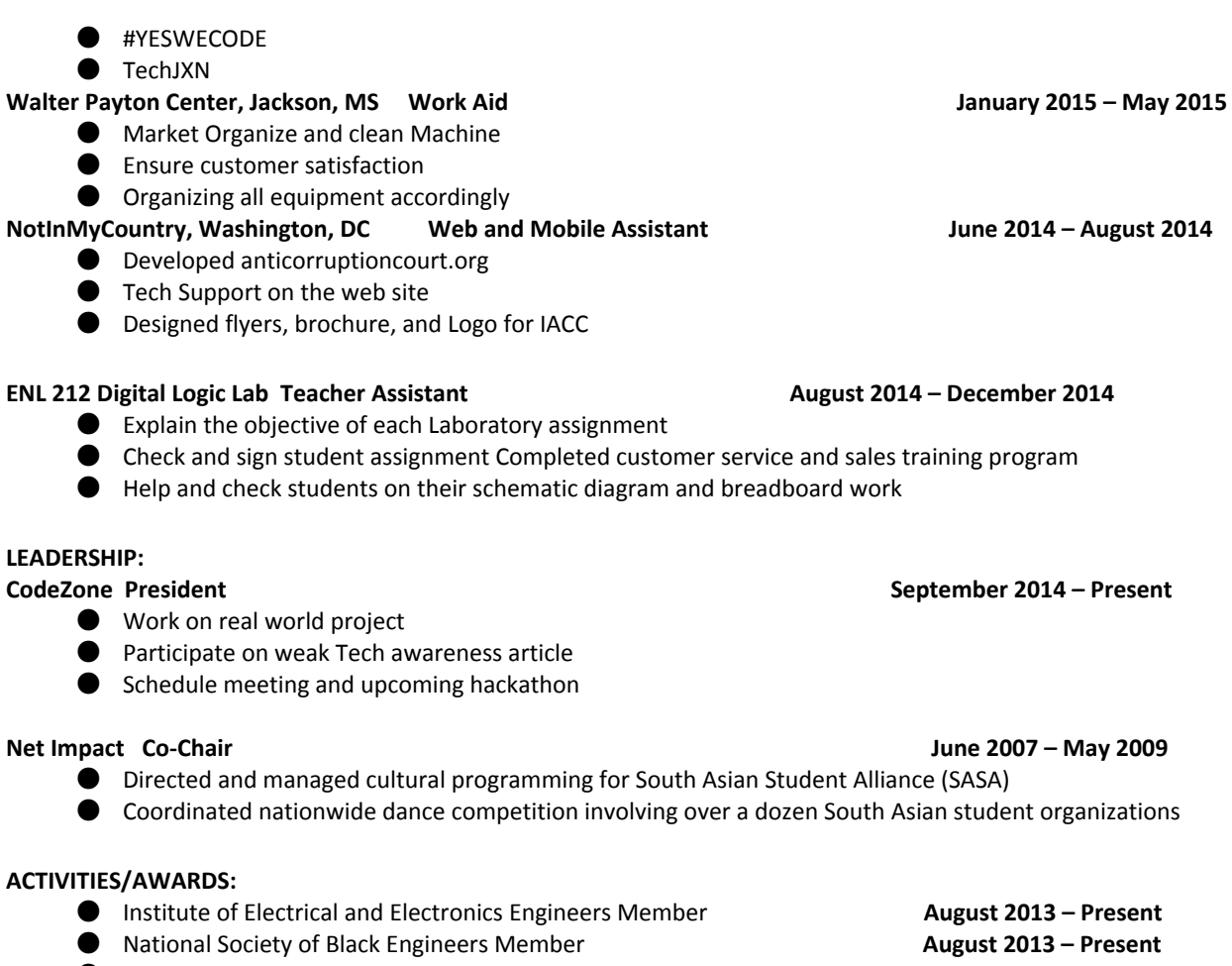

● Net Impact Member **and Souther August 2013 – Present** 

#### ● W.E. B Du Bois Member **and Souther Street August 2013 – Present TECHNICAL / NON-TECHNICAL SKILLS:**

- Amharic (Native Fluency), English (Working Proficiency), Spanish (Novice), Afaan Oromo (Novice)
- Microsoft Word, Excel, PowerPoint
- HTML, CSS, JavaScript, Java, Adobe Illustrate, GutHub, C++, C, Tableau, Windows, Ubuntu

# **Civic Engagement Project:**

#### **TechJXN**

TECHJXN stands for "Technology, Education, Construction, and Healthcare" is an initiative planned and promoted by a diverse partnership of national and local organizations. TechJXN Innovative summit and #YesWeCode Hackathon is sponsored by companies mostly within the state of Mississippi. The National partners are Estella's Brilliant Bus, ScaleUp Partner and #YesWeCode. I attended the innovation summit. My favorite speaker was Clifton L. Taulbert. Taulbert is president and CEO, The Freemount Corporation Roots Java Coffee Celebrated author. He spoke about being entrepreneur businessman in relation with community building. Taulbert also mention how his life use to be like growing up on the Mississippi Delta during the era of legal segregation where he completed his secondary education.

After listening to his speech, I was encouraged not to set a bounders to my dream. Despite the ups and downs that life might bring in my way I realize that I need to keep pressing forward with determination and focus on my goals. I related to his live. The progress he made in his life is clear. He touch own every aspect of his life. I can picture it from his speech. By the end of his speech he get me say "I can do it if he did it." I was glad to see a successful person share his life experience to large group of young people like me. TechJXN created an interesting event that brought successful influential people together with the new generation.

#YesWeCode is an initiative of Rebuild The Dream. The initiative targets low-opportunity youth and provides them with the necessary resources and tools to become world-class computer programmers. Learning 21st century skill helps these young people to shift their trajectory of their futures and transform their relationships with their communities and their country..I volunteered to help elementary students to develop mobile app prototypes. The volunteers had a meeting section before the actually event. On our meeting, we actually divided into teams and did a prototype ourselves. Going through this process helped everyone to be on the same page as far as how to assist those kids in developing their idea and finally converting them into a prototype.

We had 2 day to go over the development process with the student. Majority of the students were traveling with Estella's Brilliant Bus. We had 20 from Mississippi. Totally we had about 80 students divided into groups to develop the prototype. Working the elementary students was exciting. I asked for their personal idea regarding the prototype. After discussing on the proposed ideas majority of the students agreed to work on a prototype for weight loss app that is integrated to element and high school in regard to the consumption of food products around the local stores.

The students were able to clearly draw a line between their app and the app that already exist. After clearly setting that point, they made a hand drawing of their app and how they want it to look like.

# **Internship Work Sample: P3strategies**

#### **Amazon Cloud**

**Amazon Cloud is a web services or a remote computing service which operate from 11 geographical regions across the world. There are about five main feature that Amazon Cloud offers: Amazon EC2, Amazon S3, Amazon DynamoDB, Aws Lambda, and Amazon API Gateway. In order to make a choice from those five feature, it is important to take a close look at their infrastructure, operating specification, structure, compute, database, and pricing.**

**Based on those criterias, Amazon Virtual Privacy Cloud seems a perfect choice. AVP Cloud gives us curve of the piece of a cloud; setup our own networking infrastructure structure;** you can use your own IP (Internet Protocol) space, allow us to setup a data center in a box. **We can specify process, management structure, and new working infrastructure, define the path of data transfer in individual subnets, and secure VPN (virtual private network) connection over the internet.**

**Those privilege that comes with Amazon Virtual Privacy Cloud are very important for us to build scalable sophisticated application and govern the transfer of data within our network. We can also set structural hierarchy on transfer of data. Which is really important to govern the clearance level of viewing information.**

#### **Amazon web service pricing**

**Amazon web service offers a one year long free usage tier for new customers. This free usage tier comes with 21 features and services. This tier has the following main components**

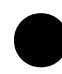

● **1 GB of regional data transfer**

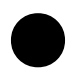

● **<sup>30</sup> GB of Amazon EBS standard volume storage plus <sup>2</sup> million IOs and <sup>1</sup> GB snapshot storage**

**The pricing after the first free month differs based on instances. The pricing for the 100 or so instances are located on the amazon main website. The instances could either be reserved or on demand based on our needs.**

#### **<http://aws.amazon.com/ec2/pricing/>**

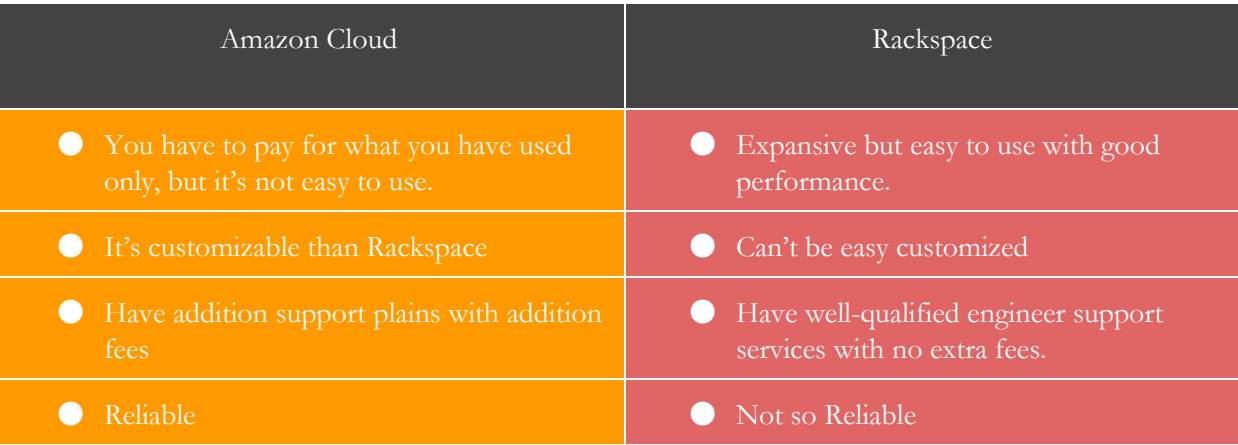

Address | 1400 J R Lynch St. Box 190657 Jackson, MS 39217 Email | ktadesse@p3strategies.net Phone | 571.295.3973

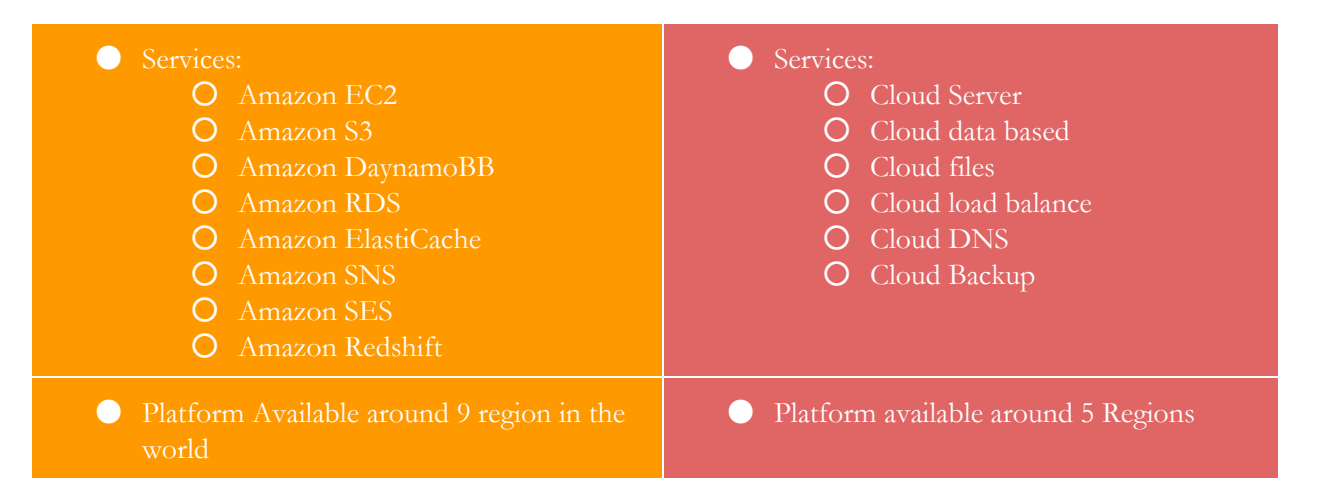

**Amazon Cloud is free for the first year and we have to pay only for the part we used. Rackspace offer web service along with support team with no extra fees but its expensive than Amazon Cloud. AWS is not easy to use and depending on the type of application we need to deploy to the server there are different server side language we need to deal with. Other than that AWS offers a support plains with addition fee. AWS can be customized meaning based on our need can scale, modify the infrastructure etc.**

**AWS is reliable meaning there is fewer chance of the server going down. While Rackspace tends to have problem,, the problems will be solve with no addition cost from the client. AWS have more services being offer with different purpose and specifications than Rackspace. And we can create an instant of those services under the umbrella of the platform available regions. AWS have 9 region across the word while Rackspace have 5 regions. Which really does not affect our deployment since we are located in the US.**

**Kirubel Tadesse**

**Ms. Pamela Shaw**

**June 24, 2015**

# **Bidsync**

# **What is Bidsync?**

**BidSync is contacting repository – which means that you can store you contracting information on the cloud (online on the internet). Moreover, the system can negotiate contract – it have an electronic signature along with numerous proper contracting clauses.**

# **What is the use of Bidsync?**

**Bidsync help us to solve contracting challenges and problems. Such as dealing with approval, negotiation, and maintaining the contract etc. It allows as to prevent** *garbage dump***, means missing contracting file being combined with our social file like family photo and even with other document.**

# **What are the Main Features?**

**1. Centralized Repository: - centralized hierarchical contract repository which help to make all contracts to be organized in one place.**

**2. Workflows: - Automated and enforce approval process and contracting polices. Quickly make changes based on business condition. I have further explained it on the step by step description of the reporting feature below.**

**3. Reporting: - Quickly create, schedule and distribute reports, standardization of reporting contents and format.**

**4. Accountability: - Define roles and responsibilities within the system, and identify task and assess performance.**

**5. Notifications: - Notify internal and external parities of upcoming contract milestones, renewal dates, SLAs, and other contract events, and Obligations.**

**6. Collaboration: - Make it easier for internal and external parties to collaborate, negotiate, and exchange information/documents.**

# **How can we do all this in Bidsync?**

**While Bidsync have three Modules: Contracting Module, Sourcing Module, and Purchase Module. We did not go through all this on the webinar. However, I am trying to doing further research on the different use cases the three modules. Let dive in to the contracting module.**

#### **Contracting module**

**On the home/dashboard you can add different portlets, which shows different data. For instance, let see the event and report features.**

#### **Events**

- **· Display**
- **a. Event owner**
- **b. Company name**
- **c. Event history**
- **· You can subscribe to different events to check on how work is being handled**

**· Allows certificate attachment in different location. Moreover any information that is relevant to the contract can be tied to the event portlet.**

#### **Report**

**Based on generic information like vendor name, address, contract number, etc., we can create report which will be displayed under the report portlet. Once that is done we can add essential information to the field – are useful features that will be add while creating your report. As soon as you are done with the creating process, the file will be reportable. You can export your report as PDF, Excel, and also see the preview before exporting.**

**The awesome part of it is you can schedule report by just clicking on schedule button and filling the recipient email information and even set start and end data along with the frequency and interval you want your report to reach the recipient.**

**The recipient shouldn't have to log in to Bidsync he/she can see the report with the proper format. Generally, the report and also the event can be share on website and also there is protection your contract information on Bidsync, means you can make realize it to the public so that anyone or the client can go to your website and view you contract deal.**

# **Logo for white and black background:**

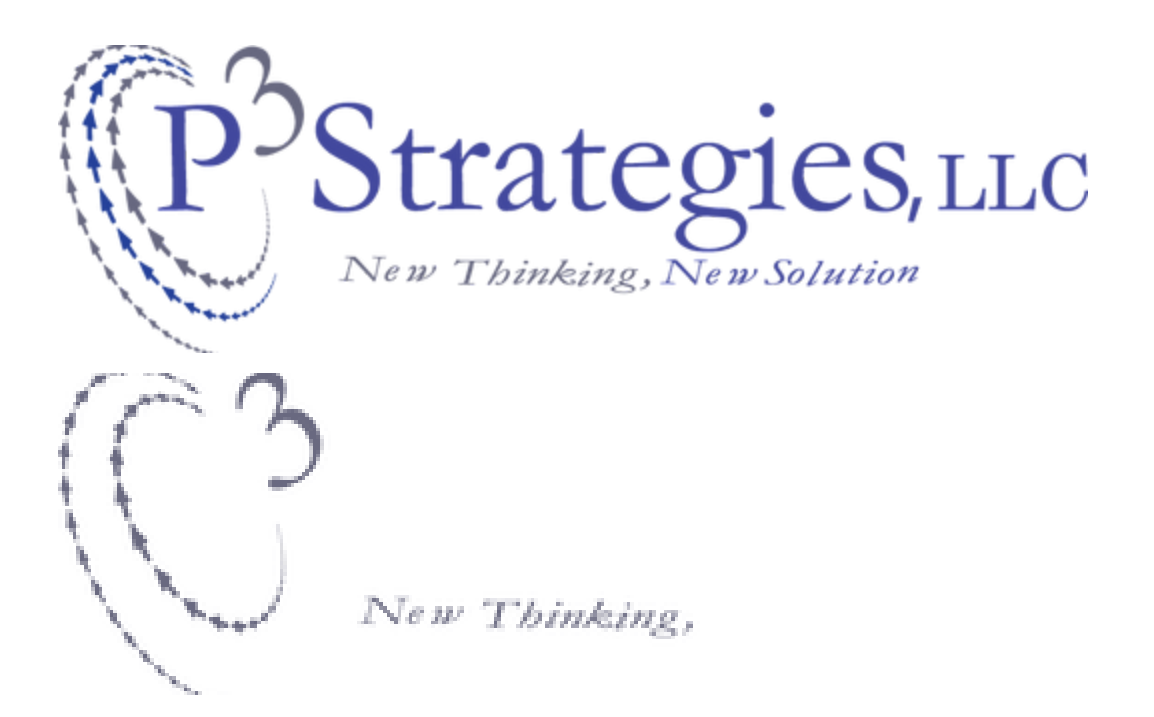

Address | 1400 J R Lynch St. Box 190657 Jackson, MS 39217 Email | ktadesse@p3strategies.net Phone | 571.295.3973

Strategies, LLC New Thinking, New Solution www.p3strategies.net **Services Management Consulting Government Relations** /Public Affairs **Campaign Management Data Analytics Safe Communities** 

Address | 1400 J R Lynch St. Box 190657 Jackson, MS 39217 Email | ktadesse@p3strategies.net Phone | 571.295.3973

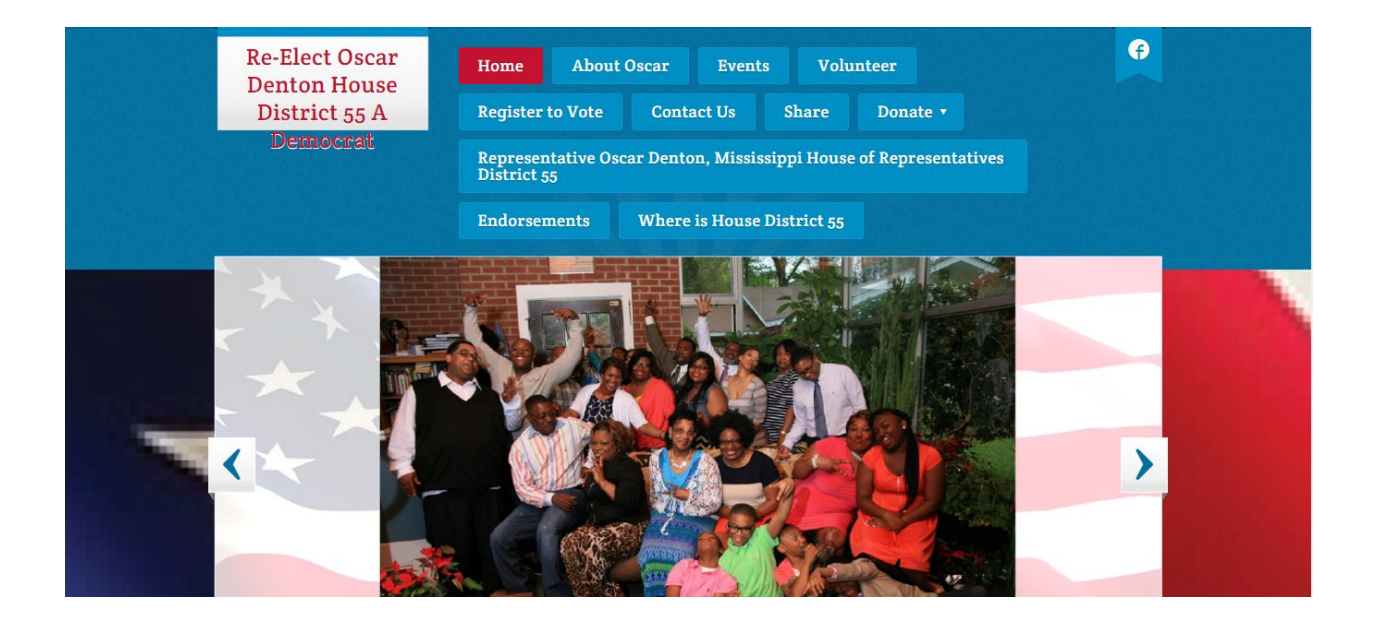

Address | 1400 J R Lynch St. Box 190657 Jackson, MS 39217 Email | ktadesse@p3strategies.net Phone | 571.295.3973

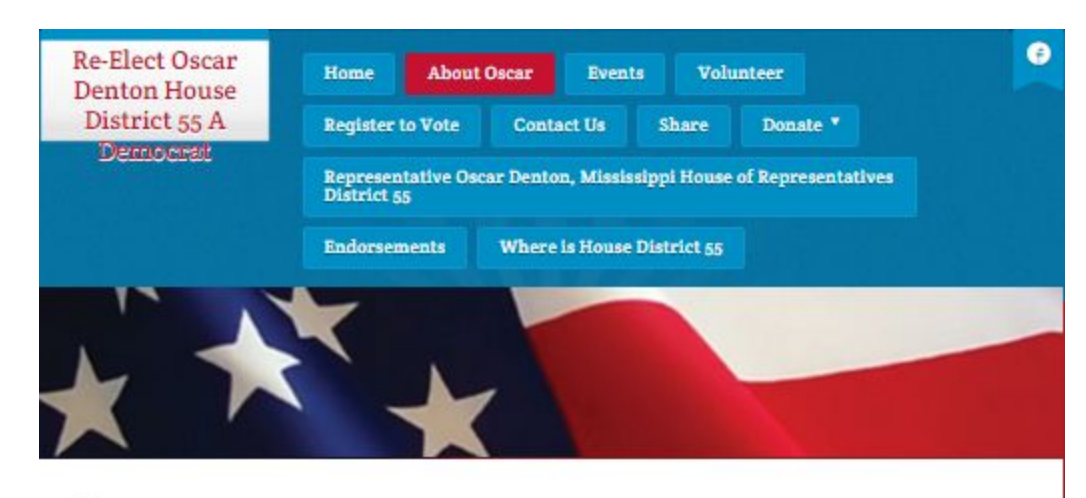

#### About

I am a husband, a father, a grandfather, a Christian, a deacon, a life-long resident of Vicksburg and YOUR representative to the Mississippi House of Representatives District 55. In 2013 the people of District 55 elected me to serve as their representative. I was humbled and honored by the vote of confidence. It is my prayer that I can continue to be your voice in the Mississippi legislature.

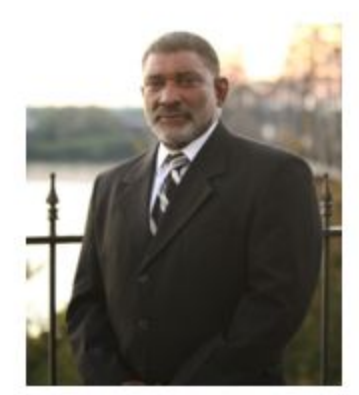

As Christians how we live our life is a manifestation of our faith and commitment to God. Leadership must reflect Jesus' commandment to love your neighbor as yourself. That love can be demonstrated by how we treat our fellow man. We must invest in people. We must invest in education, jobs and economic development, healthcare and the infrastructure.

I'm asking you to reelect me to continue to serve our community. I will continue to represent your interest in the Mississippi legislature.

Please join us in our effort to make Vicksburg and Mississippi a better place. Now is the time for Vicksburg and Mississippi to live up to her endless possibilities and potential. Get involved in our campaign. You can get involved by volunteering to make phone calls, knocking on doors, hosting a Meet and Greet and of course donating money. Your involvement will make a difference.

Thanks you for all of your encouragement, generous support and prayers. Cathy,

our family and I am grateful to you.

REMEMBER: Re-Elect Oscar Denton House District 55 on August 4, 2015.

Address | 1400 J R Lynch St. Box 190657 Jackson, MS 39217 Email | ktadesse@p3strategies.net Phone | 571.295.3973

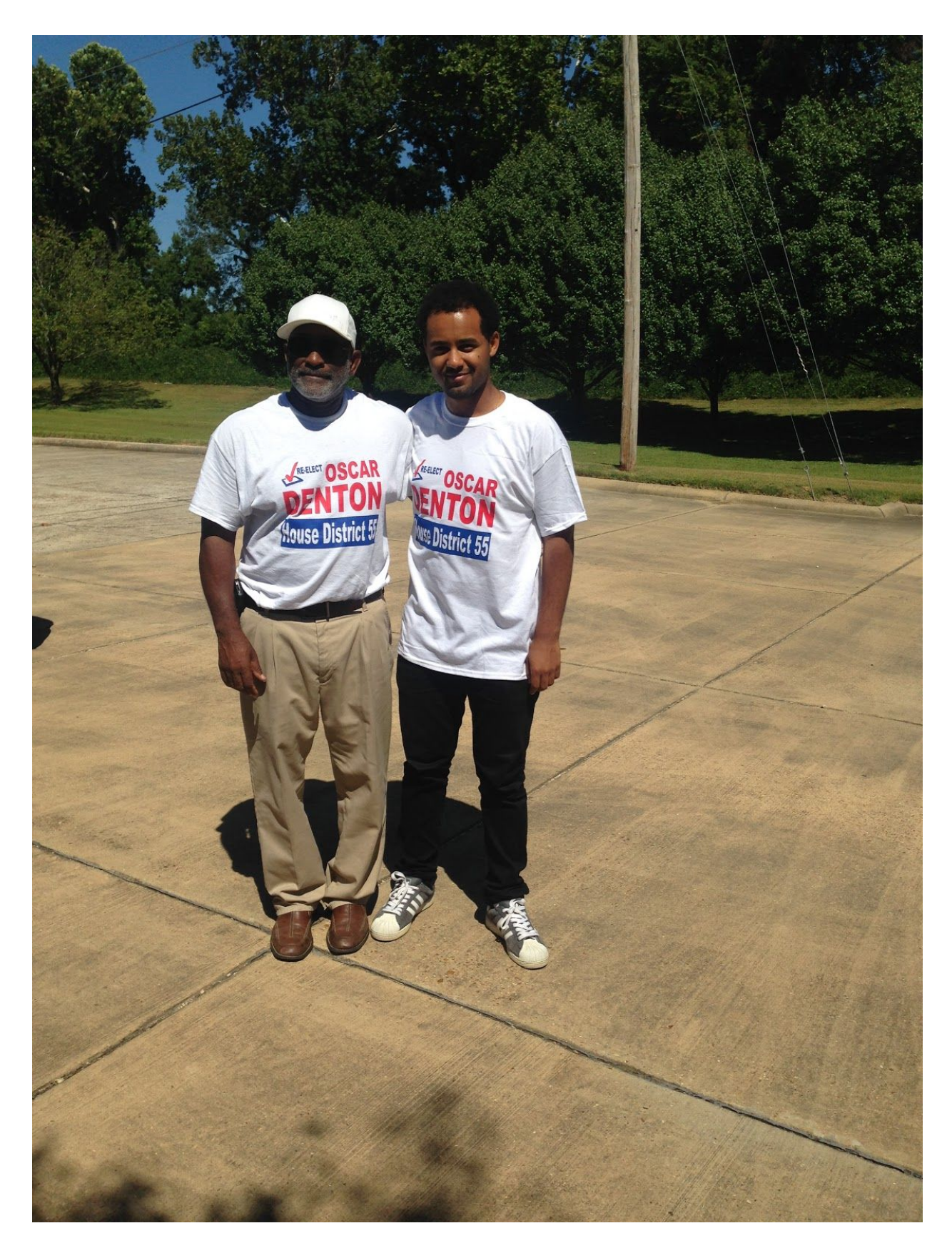

Address | 1400 J R Lynch St. Box 190657 Jackson, MS 39217 Email | ktadesse@p3strategies.net Phone | 571.295.3973

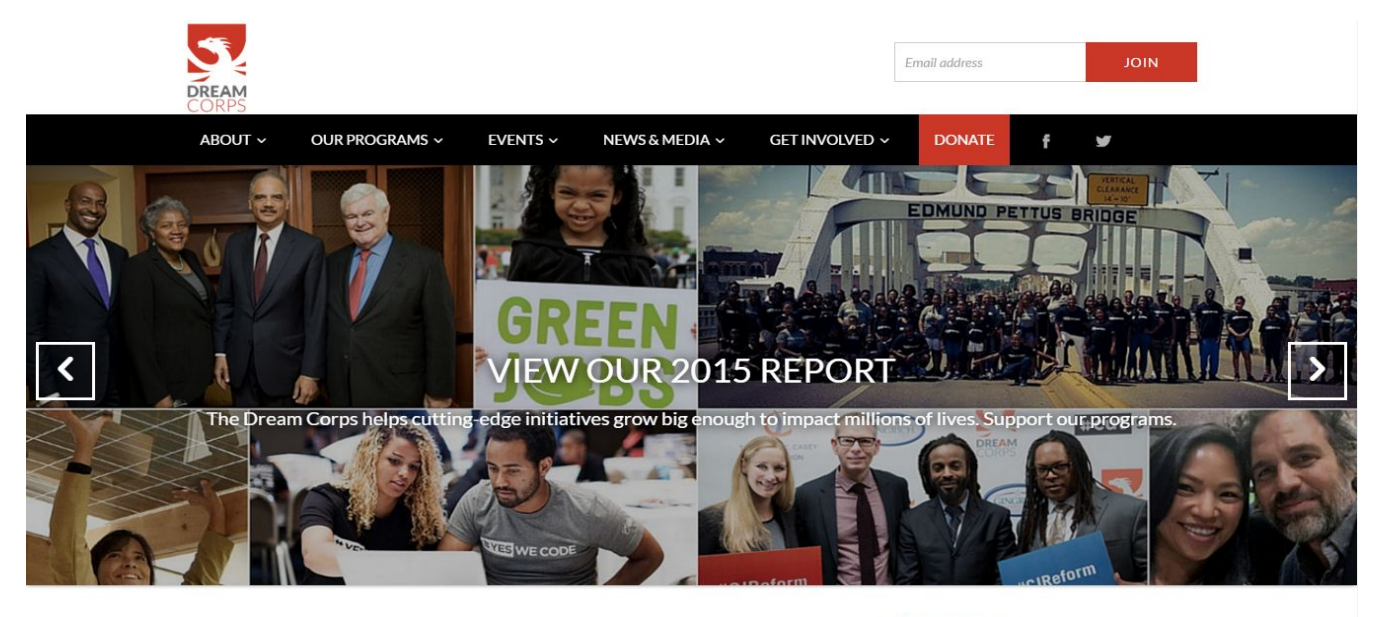

SIGN IN WITH:

Address | 1400 J R Lynch St. Box 190657 Jackson, MS 39217 Email | ktadesse@p3strategies.net Phone | 571.295.3973

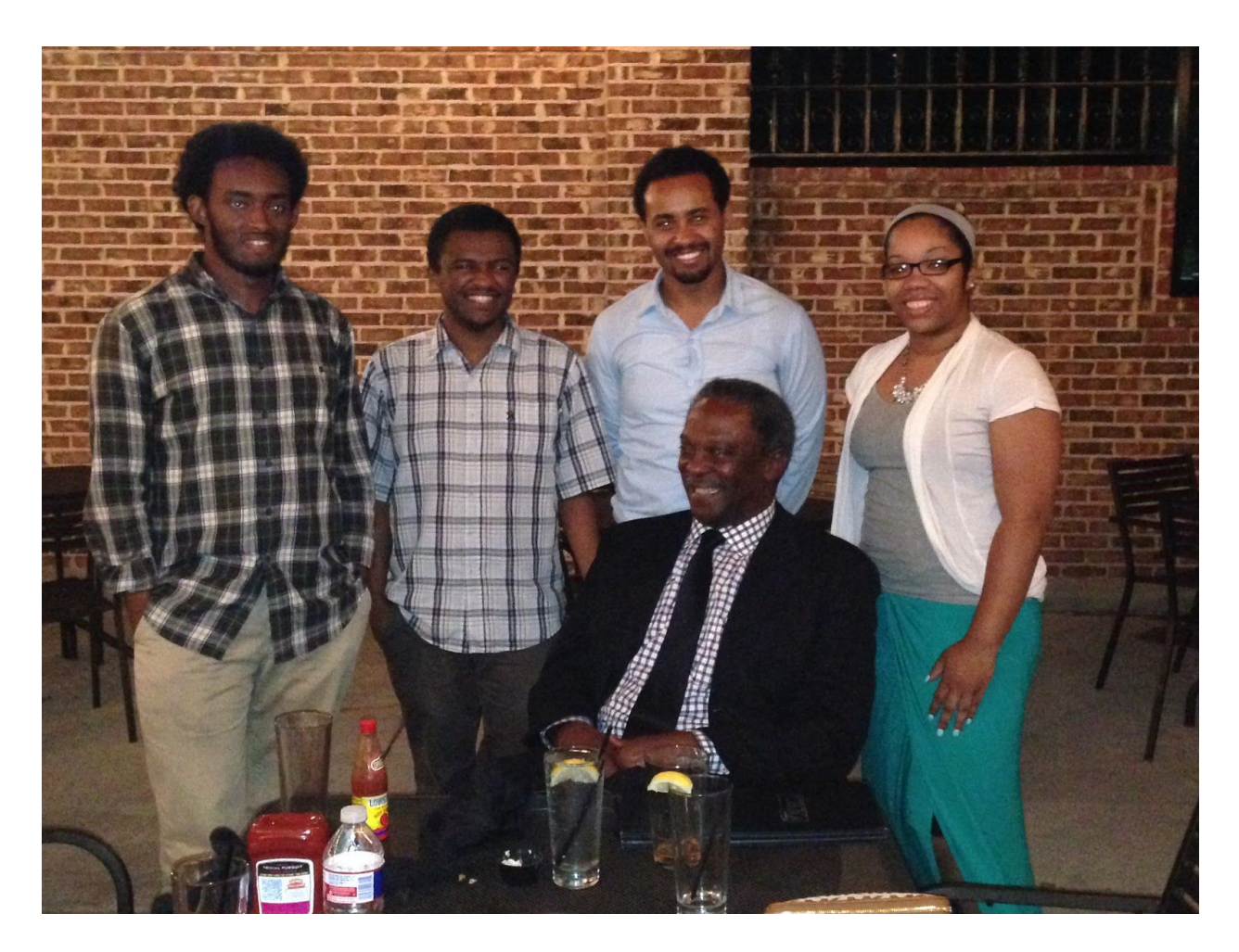

Address | 1400 J R Lynch St. Box 190657 Jackson, MS 39217 Email | ktadesse@p3strategies.net Phone | 571.295.3973

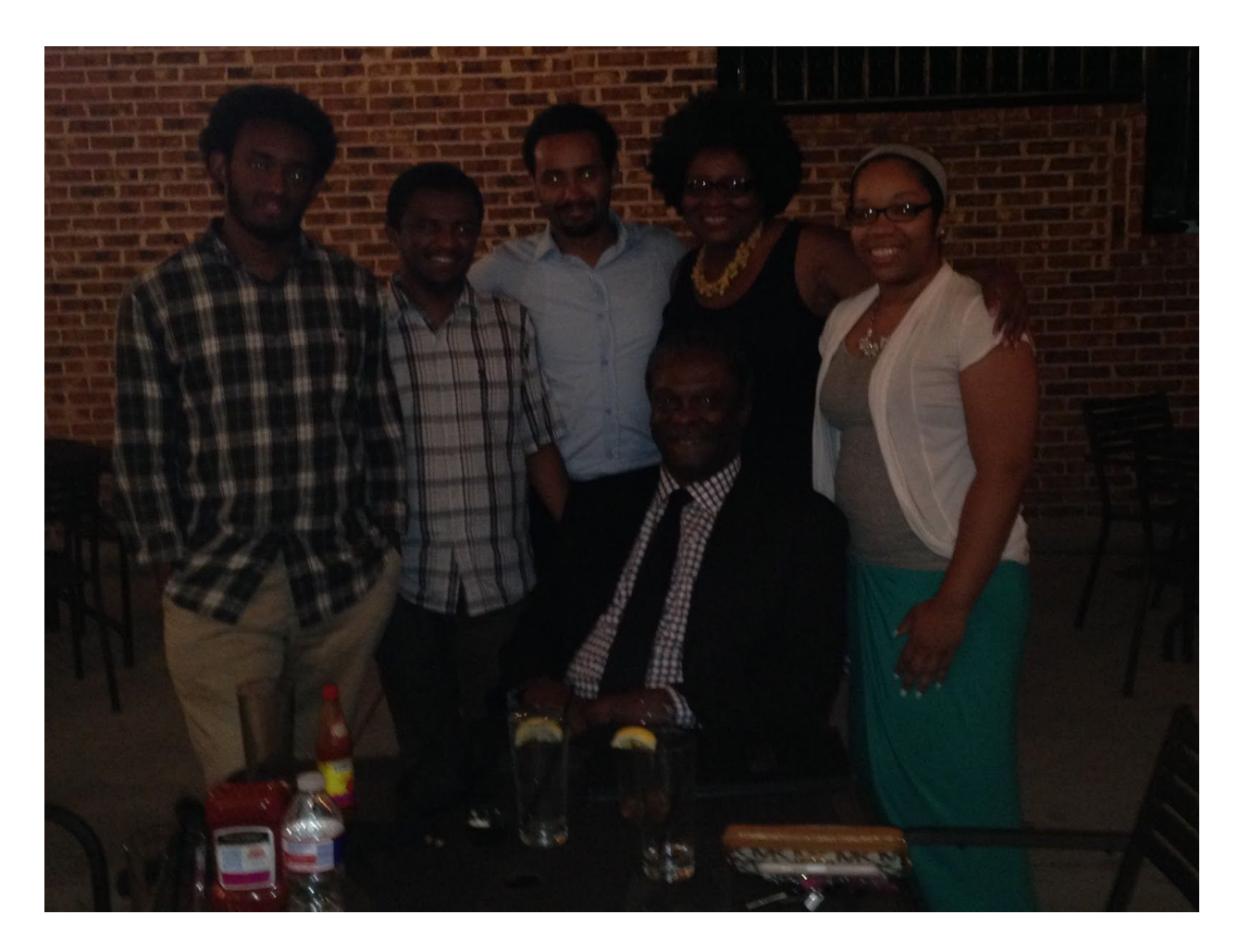

Address | 1400 J R Lynch St. Box 190657 Jackson, MS 39217 Email | ktadesse@p3strategies.net Phone | 571.295.3973

# Tableau online Tutorial Exercises

import csv import os,datetime import dataextract as tde

#Step 1: Create the Extract File and open the .csv  $#$  In this example, if the file already exists, we won't delete it, # we'll just open it up. The result is that all rows added are appended. # You can use this technique to perform the equivalent to an incremental refresh. tdefile = tde.Extract('SuperStoreCSVExtract.tde') csvReader = csv.reader(open('SuperStoreCSV.csv','rb'), delimiter=',', quotechar='"')

# If the extract already exists, we don't need to define the table.

# We just use the existing table and skip steps 2 and 3.

if tdefile.hasTable('Extract'):

 $table = tdefile.openTable('Extract')$ 

```
tableDef = table.getTableDefinition()
```
else:

#Step 2: Create the tableDef

 $tableDef = tde$ .TableDefinition()

tableDef.addColumn('Row ID', tde.Type.CHAR\_STRING)

tableDef.addColumn('Order Date', tde.Type.DATE)

tableDef.addColumn('Sales', tde.Type.DOUBLE)

tableDef.addColumn('Profit', tde.Type.DOUBLE)

tableDef.addColumn('Customer Name', tde.Type.CHAR\_STRING)

tableDef.addColumn('Zip Code', tde.Type.INTEGER)

Address | 1400 J R Lynch St. Box 190657 Jackson, MS 39217 Email | ktadesse@p3strategies.net Phone | 571.295.3973

tableDef.addColumn('Product Category', tde.Type.CHAR\_STRING)

#Step 3: Create the table in the image of the tableDef

table = tdefile.addTable('Extract',tableDef)

#Step 4: Loop through the csv, grab all the data, put it into rows

#and insert the rows into the table

 $newrow = tde$ . Row(tableDef)

csvReader.next() #Skip the first line since it has the headers

for line in csvReader:

newrow.setCharString(0, str(line[0]))

date = datetime.datetime.strptime(line[1],  $\frac{1}{2}$ %m/%d/%Y")

newrow.setDate(1, date.year, date.month, date.day)

newrow.setDouble(2,float(line[2]))

newrow.setDouble(3,float(line[3]))

newrow.setCharString(4,line[4])

newrow.setInteger(5,int(line[5]))

newrow.setCharString(6,line[6])

table.insert(newrow)

#Step 5: Close the tde tdefile.close()

Address | 1400 J R Lynch St. Box 190657 Jackson, MS 39217 Email | ktadesse@p3strategies.net Phone | 571.295.3973

#### <!DOCTYPE html>

 $\text{thm}$ 

<head>

<title>Tableau 8.0 JavaScript API On-Demand Tutorial Example</title>

<link href='http://fonts.googleapis.com/css?family=Roboto' rel='stylesheet' type='text/css'>

<link href="bootstrap.css" rel="stylesheet" media="screen">

<script type="text/javascript"

src="http://public.tableausoftware.com/javascripts/api/tableau\_v8.debug.js"></script>

```
<script type="text/javascript" src="tutorial.js"></script>
```
</head>

 $<$ body $>$ 

```
<div class='container'>
```
<div class='row'>

```
\langlediv class='span3'\langleimg src='logo.png'\langle\langlediv\rangle
```
<h2 class='span7 pagination-centered'>JavaScript API Tutorial</h2>

 $\langle$ div $>$ 

```
<div class='row'><h3 class='offset3 span7 paginationcentered'
id='sheetName'></h3></div>
```
<div class='row'>

 $\leq$  -- All of our work will happen here -- $>$ 

 $\le$ ul id = 'menu' class='nav nav-list offset1 span2'>

 $\leq$  -- This is the menu where we will add all of our buttons. -->

<!-- <li class='nav-header'>Switching Views</li> -->

 $<$ l-- $<$ li $>$  $<$ a

onClick="switchView('LineChart')">LineChart</a></li> -->

Address | 1400 J R Lynch St. Box 190657 Jackson, MS 39217 Email | ktadesse@p3strategies.net Phone | 571.295.3973

 $\langle u \rangle$ 

<div id='viz'></div>

 $\leq$  1-- This is the end of the section where we will do our work. -->

 $\langle$ div $>$ 

 $\langle$ div $>$ 

</body>

 $\langle$ html $>$ 

Address | 1400 J R Lynch St. Box 190657 Jackson, MS 39217 Email | ktadesse@p3strategies.net Phone | 571.295.3973

Address | 1400 J R Lynch St. Box 190657 Jackson, MS 39217 Email | ktadesse@p3strategies.net Phone | 571.295.3973

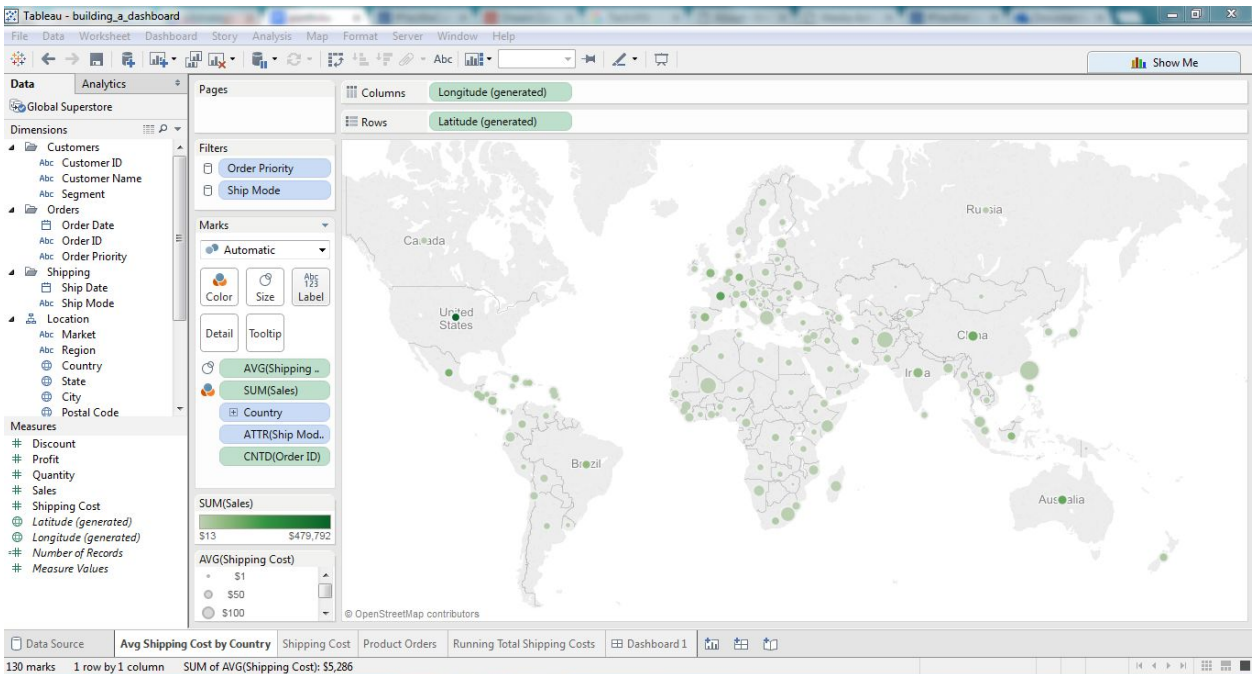

130 marks 1 row by 1 column SUM of AVG(Shipping Cost): \$5,286

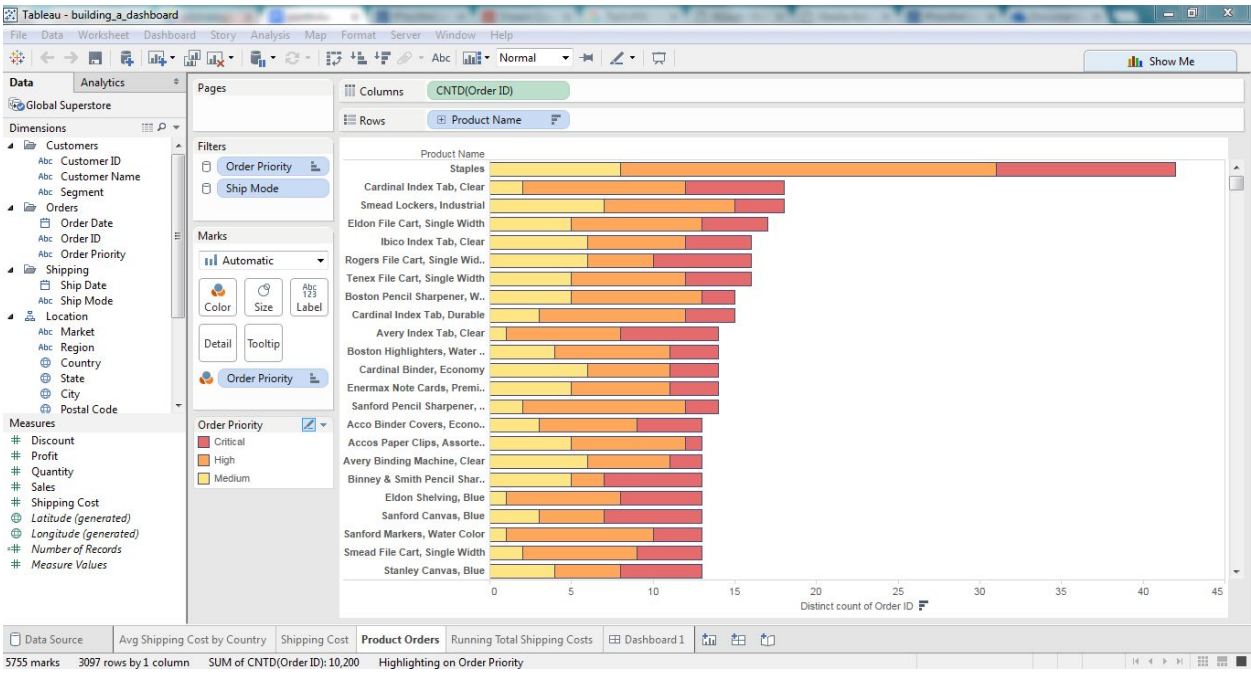

Address | 1400 J R Lynch St. Box 190657 Jackson, MS 39217 Email | ktadesse@p3strategies.net Phone | 571.295.3973

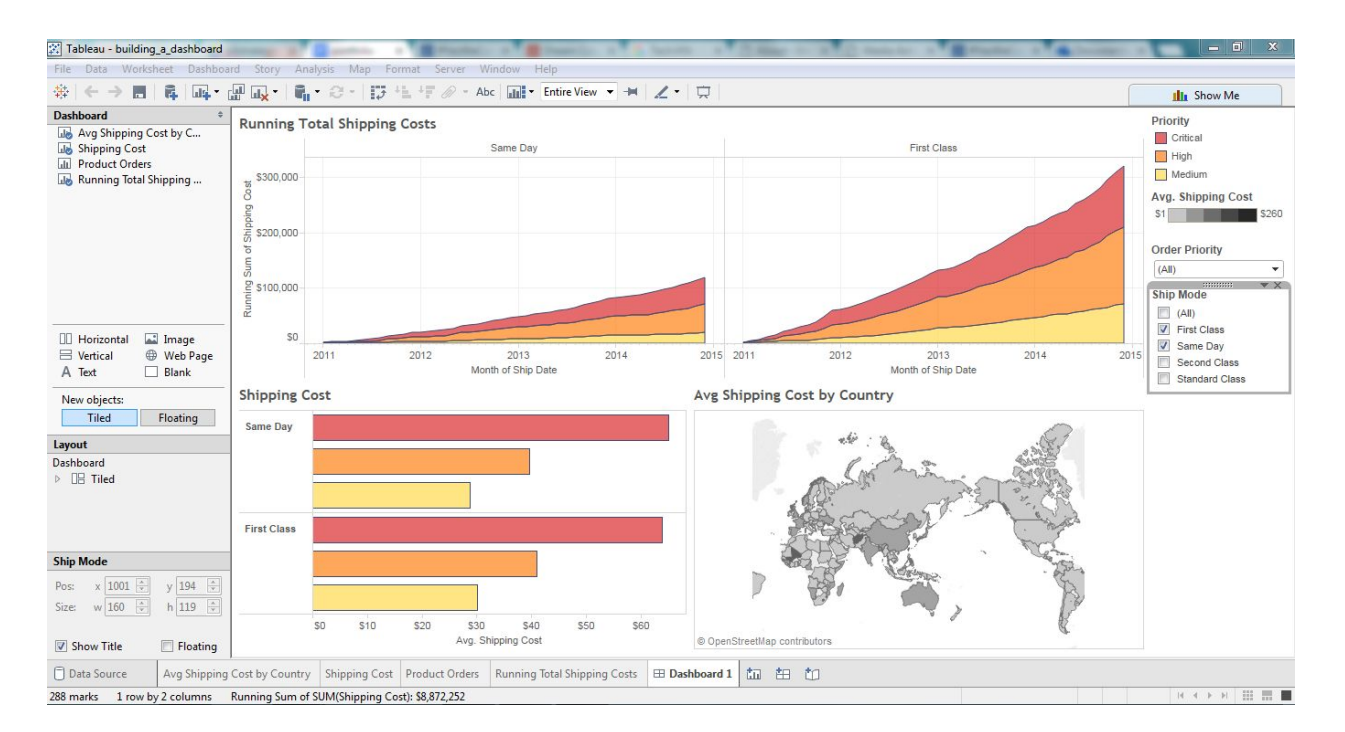

Reference:

"#YesWeCode." *#YesWeCode*. Web. 07 Apr. 2016.

"Dream Corps." *Dream Corps*. Web. 07 Apr. 2016.

"Re-Elect Oscar Denton House District 55 A Democrat." Re-Elect Oscar Denton *House District 55 A Democrat*. Web. 07 Apr. 2016.

"TECHJXN - Innovation Summit & Hackathon." *TECHJXN*. Web. 07 Apr. 2016.

"P3strategies." *P3strategies*. Web. 07 Apr. 2016.

Address | 1400 J R Lynch St. Box 190657 Jackson, MS 39217 Email | ktadesse@p3strategies.net Phone | 571.295.3973

Developing an Android App to Control a Robot

The purpose of this project is to train undergraduate computer science and computer engineering students to integrate different technologies that enable an Android device to communicate with a Robot. This project is composed of two stages. In the first, the students learn how to use the MIT App Inventor toolboxes which include the user interface, layout,

app. In the second stage, the students will assemble and

program the Boe-Bot Robot from Parallax Inc. and attach the

RN-42 Bluetooth module to the Robot. An advanced app will

the Bluetooth Wireless link. So far, the students were able to

send data in the forward link (Android to Robot). Currently,

we are working to attach some sensors and a camera to the

Robot, which requires data flow in the backward link. This

project is also expected to evolve to use different App

development tools as well as different robot types.

be developed to connect to and control the Robot through

Via the RN-42 Bluetooth Module (co-author with Greg Banks and Mia Williams)

#### **Kirubel Tadesse**

#### **Jackson State University**

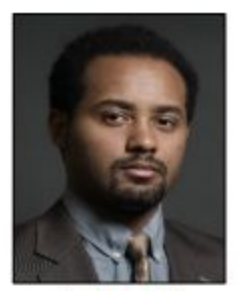

Jackson, MS

#### **Senate District 28/29 House District 67/68**

Kirubel Tadesse is a member of the W.E.B. Du Bois Honors College and participates in a number of professional organizations, including CodeZone, IEEE, and NSBE. He has interned at The Washington Center (TWC) where he worked for the startup NotInMyCountry. Kirubel volunteers as a peer tutor on campus, and plans on pursuing a Ph.D. in Nuclear **Engineering at Massachusetts** Institute of Technology after graduation.

"This project will help equip our computer science and computer engineering graduates with the latest technology advancements that Mississippi IT industry might be looking for, such as Bluetooth and App development tools." -- Kirubel Tadesse

#### media, drawing, sensors, social, storage and the connectivity toolboxes. To assess students' learning progress during this stage, every student is asked to develop his/her own Android

**Student's Major: Faculty Mentor: Mentor's Department: External Funding:** 

**Computer Engineering** Dr. Ali Abu El Humos **Computer Science** Federal HBCU-SAFRA Title III